# Risoluzione dei problemi del server di gestione StarOs: impossibile visualizzare i dati delle statistiche di massa ricevuti dal nodo StarOs  $\overline{\phantom{a}}$

## Sommario

Introduzione **Prerequisiti Requisiti** Componenti usati Problema Sintomi Risoluzione Informazioni correlate

### Introduzione

In questo documento viene descritto come risolvere i problemi relativi al nodo StarOs in relazione alla perdita di statistiche bulk sul sistema di gestione di rete (NMS).

Contributo di Tariq Habibullah, Cisco Solutions Architect.

## **Prerequisiti**

#### Requisiti

Cisco raccomanda la conoscenza dei seguenti argomenti:

• Software StarOs

#### Componenti usati

Il documento può essere consultato per tutte le versioni software o hardware.

Le informazioni discusse in questo documento fanno riferimento a dispositivi usati in uno specifico ambiente di emulazione. Su tutti i dispositivi menzionati nel documento la configurazione è stata ripristinata ai valori predefiniti. Se la rete è operativa, valutare attentamente eventuali conseguenze derivanti dall'uso dei comandi.

## Problema

Le piattaforme Cisco StarOS sono progettate per trasferire solo la quantità configurata di dati di statistiche di massa (bulkstats) in repository quali Cisco PRIME server, Cisco Web Element Manager server (WEM) e Cisco Mobility Unified Reporting and Analytics server (MURAL). Se il

limite configurato per le dimensioni del file bulkstats è inferiore al file bulkstats effettivo, StarOS ignora parte dello schema inviato al server del repository in direzione nord. Questo causa la perdita dell'archiviazione dei dati bulkstat e impedisce ai server del repository di visualizzare tutti gli indicatori di prestazioni chiave (KPI) per il nodo StarOS.

### Sintomi

Èpossibile che i server di gestione Cisco non siano in grado di visualizzare tutti i dati degli indicatori KPI bulkstats dai nodi StarOS. In questo caso, viene visualizzata la trap SNMP (Simple Network Management Protocol).

Trap SNMP:

Fri Mar 04 22:15:01 2016 Internal trap notification 1312 (**StatFilesizeExceeded**) Bulkstat filesize threshold limit 4915200 measured value 6142481 Il problema è causato da una configurazione di dimensioni del file bulkstats ridotte, come illustrato nell'esempio seguente:

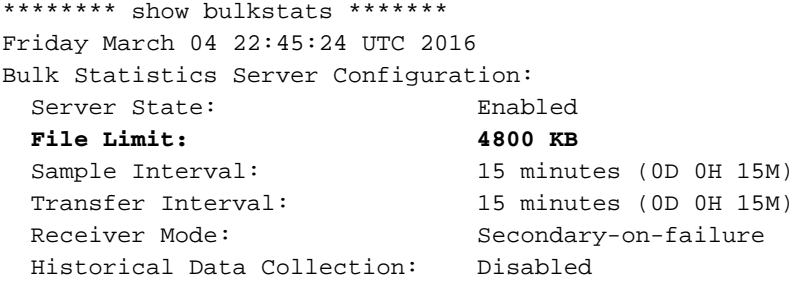

### Risoluzione

Per risolvere questo problema, configurare il limite delle dimensioni dei file in base al numero di schemi configurati nella piattaforma StarOS. Monitorare la trap SNMP e verificare che non venga superato il limite delle dimensioni del file bulkstats.

Il valore di stampa della trap SNMP è Byte. Tuttavia, la configurazione accetta valori in KB (Kilo Byte).

Nell'esempio, la configurazione mostra il limite delle dimensioni del file impostato su 6000.

```
config
bulkstats collection no bulkstats historical collection bulkstats mode limit 6000
     sample-interval 15
     transfer-interval 15
     gather-on-standby
```
## Informazioni correlate

- [ASR 5500 System Administration Guide](/content/en/us/td/docs/wireless/asr_5000/21-3_N5-5/SysAdmin_ASR5500/21-3-ASR5500_SysAdmin.html)
- Documentazione e supporto tecnico Cisco Systems
- [Riferimento statistiche e contatori Descrizioni delle statistiche bulkistiche, versione StarOS](/content/dam/en/us/td/docs/wireless/asr_5000/21-3_N5-5/Counters/21-3_Bulkstat-Docs-Spreadsheet.pdf)